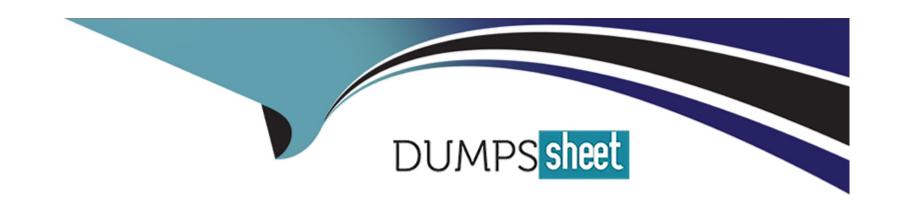

# Free Questions for C\_TS4CO\_2021 by dumpssheet

Shared by Leach on 12-12-2023

For More Free Questions and Preparation Resources

**Check the Links on Last Page** 

# **Question 1**

#### **Question Type:** MultipleChoice

You want to determine which operations of the routing should be considered in a product cost calculation. How do you do this? Note: There are 2 correct answers to this question.

### **Options:**

- A- By marking the cost indicator in the control key assigned to the operation
- B- By marking the Relevance to Costing indicator in the operation
- C- By assigning a cost center to the work center in the operation
- D- By defining a usage key in the header of the routing.

#### **Answer:**

A, B

### **Question 2**

**Question Type:** MultipleChoice

Which of the following statements best describe Product Cost by Period? Note: There are 2 correct answers to this question.

### **Options:**

- A- It is used when periodic costs outweigh daily postings.
- B- It is used to analyze work in process (WIP) based on actual costs.
- C- It is used when the focus of controlling is on a stable and continuous production process.
- D- It is used in conjunction with a product cost collector.

#### **Answer:**

C, D

### **Question 3**

**Question Type:** MultipleChoice

Which statement best describes the Query Browser for reporting?

|   |   | L: | _ |   | _ | _ |
|---|---|----|---|---|---|---|
|   |   | -  |   |   | C | - |
| 0 | P | ш  | U | ш | J |   |

- A- It is a desktop browser that integrates with SAP S/4HANA.
- B- It is the frontend used to define reports in Analysis for Office.
- C- It is available as an additional license product in SAP S/4HANA.
- D- It is a design studio app that comes as standard SAP Fiori content.

Α

## **Question 4**

**Question Type:** MultipleChoice

To which object do you assign a costing sheet?

#### **Options:**

A- Valuation variant

- **B-** Transfer control
- C- Cost component structure
- **D-** Costing variant

Α

# **Question 5**

**Question Type:** MultipleChoice

You are setting up a direct internal activity allocation in SAP S4/HAN

#### **Options:**

- A- What is valid receivers for the activity? Note: There are 3 correct answers to this question.
- A- Profit center
- **B-** WBS element
- C- Sales order item

- D- Internal order
- E- General ledger account

B, C, D

### **Question 6**

**Question Type:** MultipleChoice

What are some of the objectives of Profitability Analysis? Note: There are 2 correct answers to this question.

#### **Options:**

- A- Provide the company with information on the performance of its market segments.
- B- Allow the company to determine if the sales force achieved their contribution margin goals.
- C- Provide the company with a detailed view of its financial statements by areas of responsibilities.
- D- Allow the company to determine standard costs and revenues according to the period accounting method.

| Answer: A, B                                                                                                    |
|----------------------------------------------------------------------------------------------------|
|                                                                                                    |
| Question 7                                                                                                    |
| Question Type: MultipleChoice                                                                                                    |
| You want to create cost centers for your company. What is the prerequisite to build an organizational structure for overhead cost controlling? |
| Options:                                                                                                    |
| A- Person responsible                                                                                                    |
| B- Profit center                                                                                                    |
| C- Standard hierarchy top node                                                                                                    |
| D- Cost center categories                                                                                                    |

С

# **Question 8**

### **Question Type:** MultipleChoice

You use a production order with Product Cost by Period and you entered a results analysis key and variance key. How does the system calculate variances in Product Cost by Period?

### **Options:**

- A- Variances = Target costs Delivery value
- B- Variances = Target costs Delivery value WIP
- C- Variances = Actual costs Delivery value WIP
- **D-** Variances = Actual costs Delivery value

#### **Answer:**

С

# To Get Premium Files for C\_TS4CO\_2021 Visit

https://www.p2pexams.com/products/c\_ts4co\_2021

### **For More Free Questions Visit**

https://www.p2pexams.com/sap/pdf/c-ts4co-2021

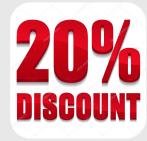